### scanvaegt

 $6 - 0 + -$ 

mm

# Effektiv lagerstyring Scanvaegt Storage Management

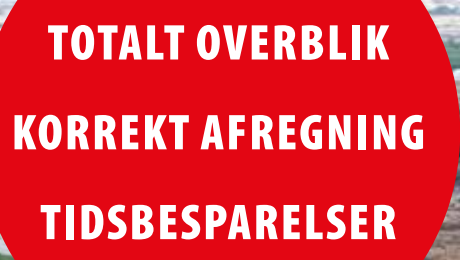

Storage Management er et software-system til effektiv styring af lagerbeholdninger af f.eks. byggeaffald, beton og forurenet jord, som sikrer overblik med både aftaler, leverancer, mængder, sporbarhed, aktuel lagerstatus og placering.

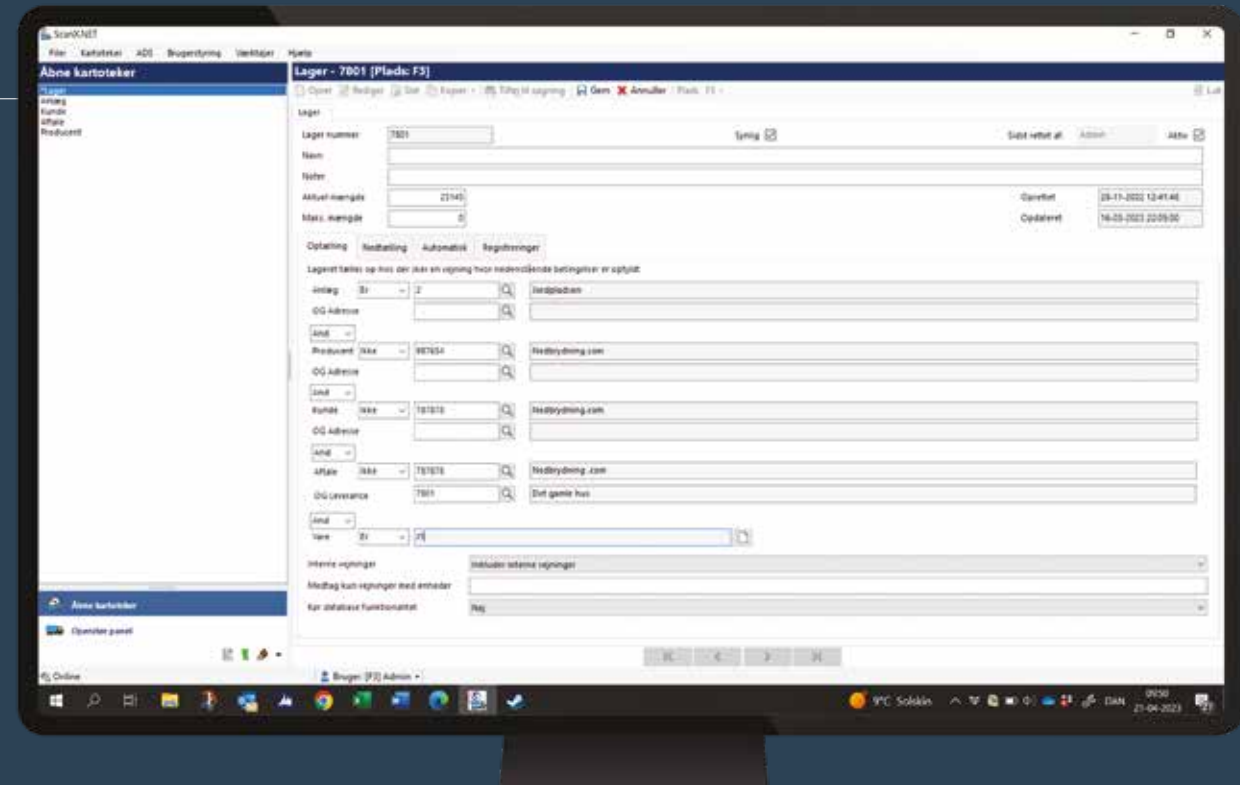

# Fuldt overblik over lagerbeholdning

Storage Management er et software-system, der er designet specifikt til styring og administration af udendørs lagerbeholdninger bestående af f.eks. jord, affald til sortering, plastik til genbrug og brændselsmaterialer. Her effektiviserer systemet arbejdsgangen ved at digitalisere alle registreringsopgaverne og minimere manuel håndtering af data.

Samtidig sørger Storage Management for at opdatere lagerbeholdningerne og skaber overblik over aktuel lagerstatus samt placering. Systemet kan udbygges med add-on modulet - Storage Map – der på et digitalt landkort viser den geografiske placering af lagerbeholdningerne, deres størrelse og tilhørende registreringer.

Storage Management er et modul i ScanX.NET-programmet og består af flere kartoteker for hhv. Lager, Aftaler og Leverancer til håndtering af alle registreringer. Her holder systemet styr på alle relevante oplysninger vedrørende mængder, leverancer, aftaler, producenter, kunder, anlæg og varer.

#### Komplet oversigt over lagerstatus

I Storage Managements funktion "Storage overview" kan man se en komplet oversigt over den aktuelle status på samtlige lagerbeholdninger. Her viser oversigten navn på lagerbeholdning sammen med max. mængde, aktuel mængde og procent pr. lagerbeholdning. Der kan til enhver tid trækkes rapporter med den gældende lagerstatus.

#### Smart varsling

I Lagerkartoteket angives den maksimale lagermængde for den enkelte lagerbeholdning. Hvis den maksimale lagermængde overskrides, kan systemet sende en e-mail med information om, at lageret har nået sit maksimum.

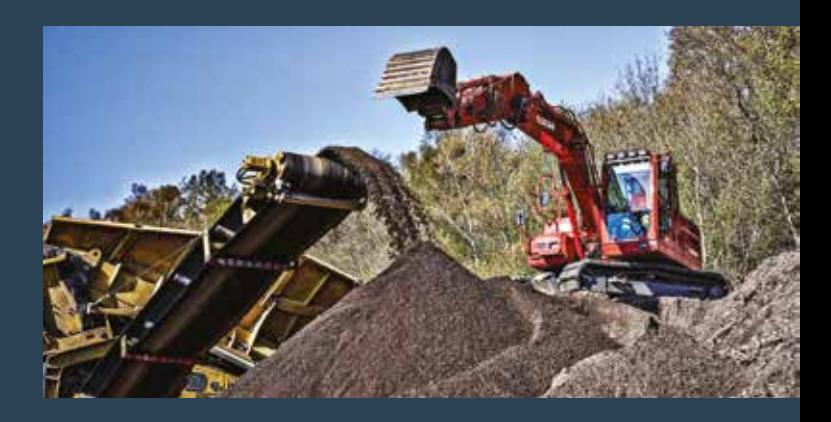

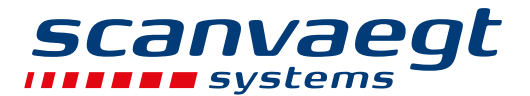

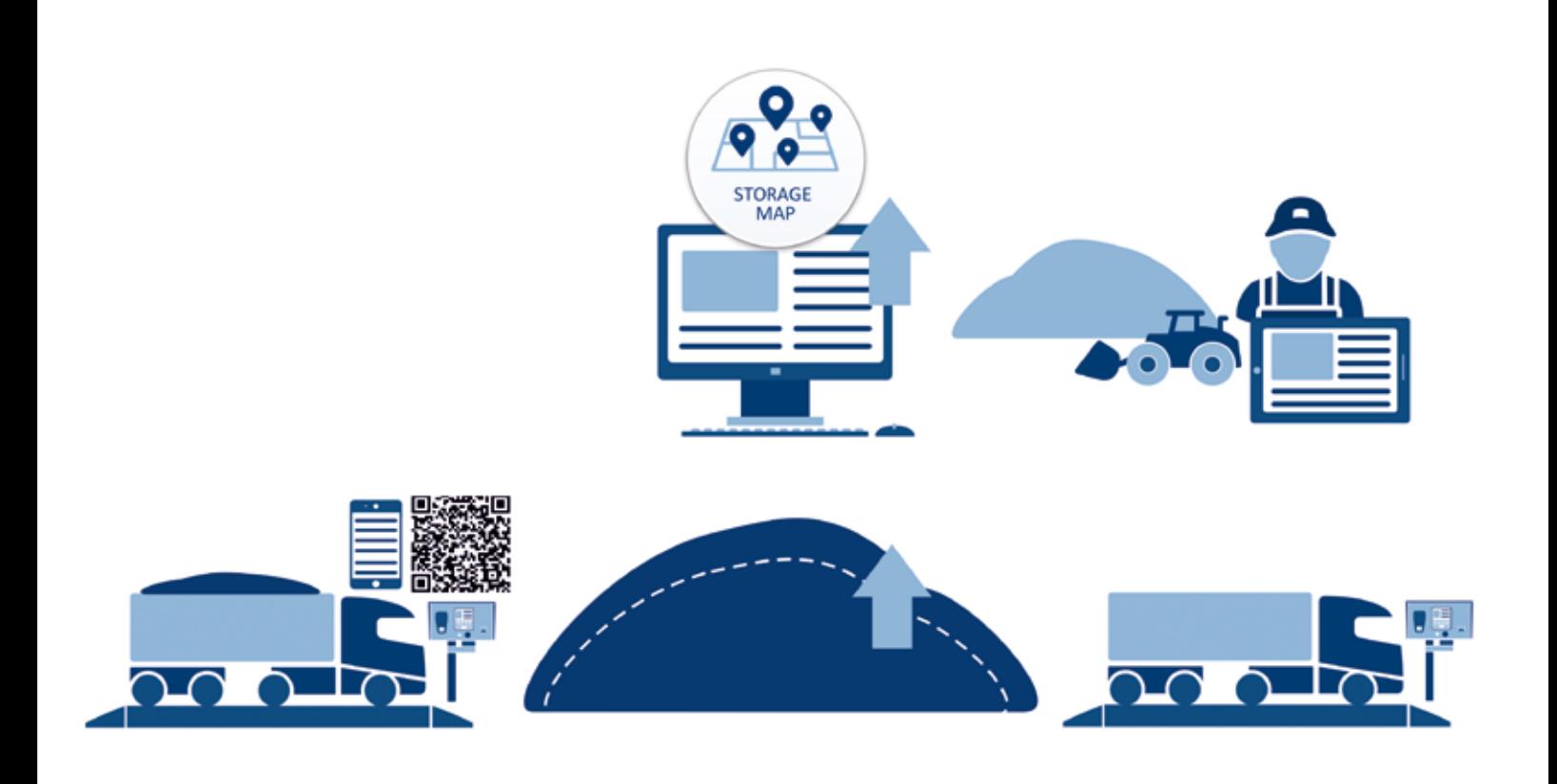

## Effektiv proces

Storage Management skaber et enkelt, effektivt arbejdsproces, der kan spare meget arbejdstid.

Når der indgås aftale om levering af materialer, oprettes projektet i Storage Management, hvor der automatisk dannes et nyt lager.

Ved ankomst indvejes lastbilen på brovægten, hvorefter chaufføren henvises til det nye lagers aflæsningssted. Efter aflæsning, vejes den tomme lastbil og vægtresultatet overføres fra vejeterminalen til Storage Management, hvor det registreres i hhv. Aftale- og Leverancekartoteket. Samtidig reguleres lagerbeholdningen i Lagerkartoteket op med den indleverede mængde. Leverancerne fortsætter på den måde, indtil alt materiale af leveret ind på lageret og projektet kan afsluttes, f.eks. efter en prøvetagning.

Alle registreringer sker digitalt – der er ingen manuel håndtering af data og oplysninger – hvilket sparer meget arbejdstid, sikrer korrekte oplysninger og forhindrer fejl.

Når projektet er afsluttet kan pladsen arbejde videre med materialet, f.eks. sortere det i rette fraktioner og evt. omplacere det ved intern flytning til nye/andre lagerbeholdninger. Her holder Storage Management styr på historik, fraktioner, sporbarhed samt placering af flyttede mængder. Det giver overblik og korrekt datagrundlag til såvel afregning til leverandører, videresalg til kunder og indrapportering til miljømyndigheder.

Alle registreringer sker digitalt – det sparer meget arbejdstid, sikrer korrekte oplysninger og forhindrer fejl.

#### Smarte funktioner

- Oprettelse af lagre med aktuelle og maksimalt materiale -mængder fra aftale, leverancer, anlæg, producenter, kunder og artikler
- Varsling med e-mail, hvis det maksimale beløb er nået
- Visuel oversigt over lagerplacering på digitalt landkort i Storage Map

### **SCanvaegt**

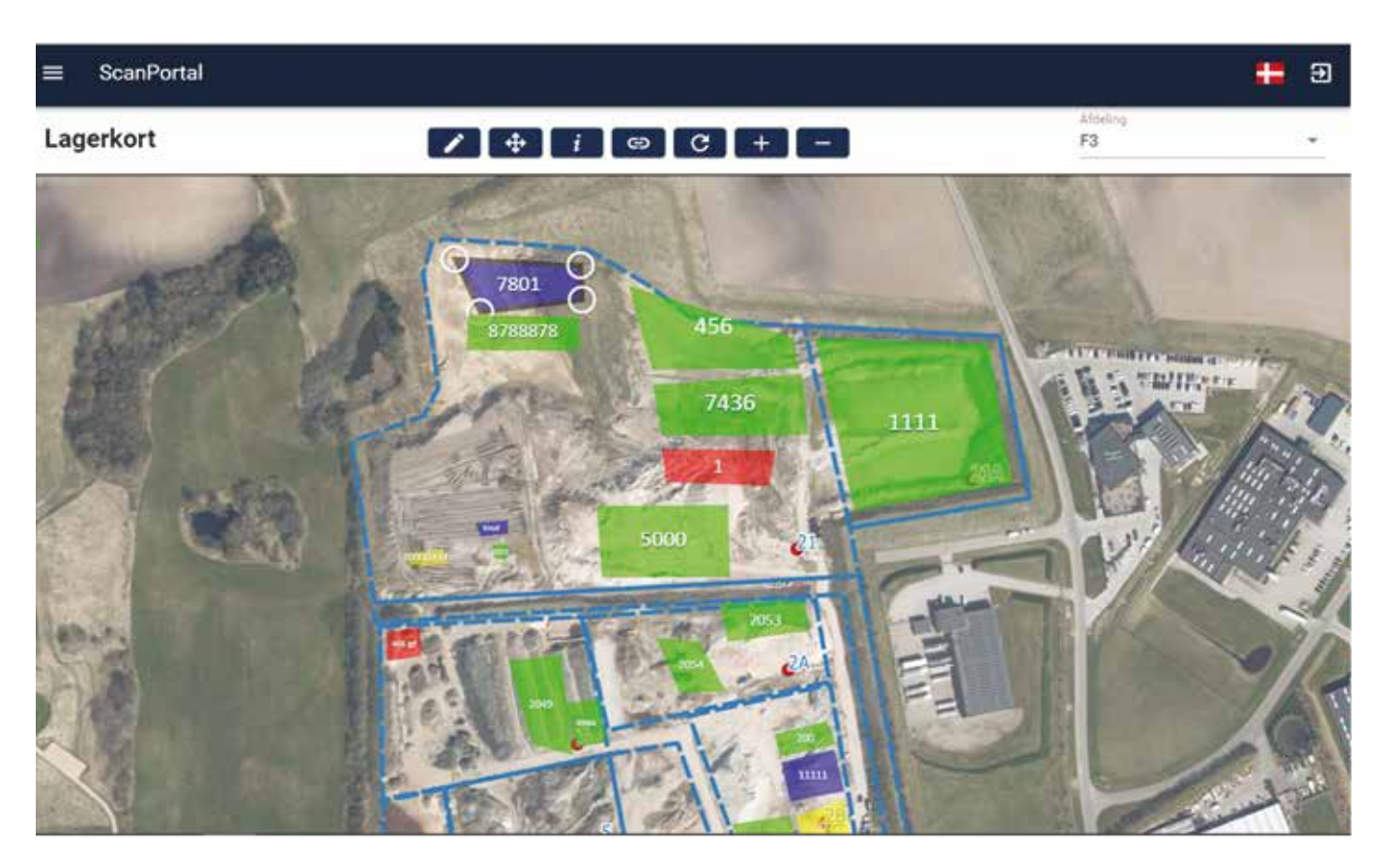

# Storage Map – fuldt visuelt overblik

Storage Management fås med et add-on modul – Storage Map – der giver brugeren et digitalt landkort med visning af lagerbeholdningernes geografiske placering.

#### Hurtig og enkel proces

Når der oprettes et nyt lager, vises det automatisk i øverste venstre hjørne på kortet. Herefter kan det flyttes ind på kortet og placeres det korrekte sted.

Det er nemt at tilpasse et lager i størrelse og flytte det rundt på kortet. Det gøres ved ganske enkelt at klikke på det pågældende lager – se 7801 - så det bliver aktivt, og så trække i hjørnerne. Farven på lageret kan også ændres efter behov og ønske for at tydeliggøre de individuelle lagre. Der kan også zoomes ind og ud på kortet, som kan flyttes rundt på kortet.

#### Fri mobilitet

Storage Map-modulet kører under Scanvaegts cloud system –ScanPortal – som giver direkte adgang til data i ScanX.NET -systemet, uanset hvor man befinder sig. Storage Map kan også anvendes på smartphone og tablet og udgør en 100% mobil løsning med fri bevægelighed for personalet.

#### Nem kørevej for chaufføren

For at hjælpe chaufføren til hurtig at finde frem til aflæssested ved rette lagerbeholdning,

kan der oprettes en genvej for ham til at åbne Storage Map vha. en QR-kode. Ved at scanne den får han vist kortet uden at skulle logge-ind. På kortet kan han nemt finde rette lagerbeholdning og se vejen derhen.

QR-koden kan f.eks. være placeret ved terminalen, så chaufføren kan scanne den, når han ankommer til pladsen.

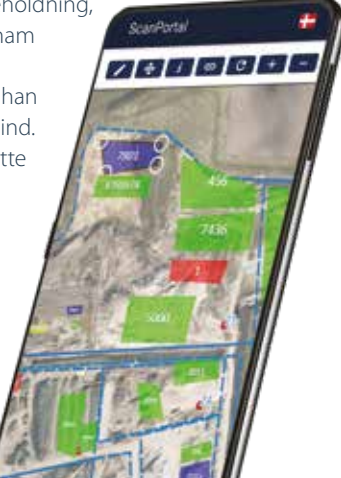

**scanvaegt.dk**